### How to make an appointment? How to make an appointment?

Via the myLAB smartphone app (available on iOS and Android ) ( Q

On the website www.pickendoheem.lu (→

Via Telefon on 27-321 ر

 $\mathbf 0$ 

When making an appointment, you will be asked to provide the medical prescription

networks and BioneXt LAB medical laboratory, Picken Doheem is a free service which is accessible to all, residents and border residents, providing a collection

- Without an appointment at our collection centers
- With an appointment at your home or workplace

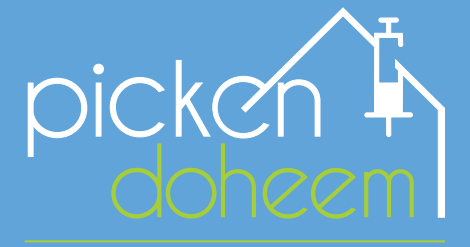

by BioneXt LAB

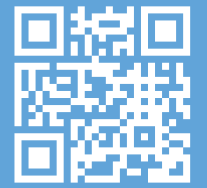

www.pickendoheem.lu

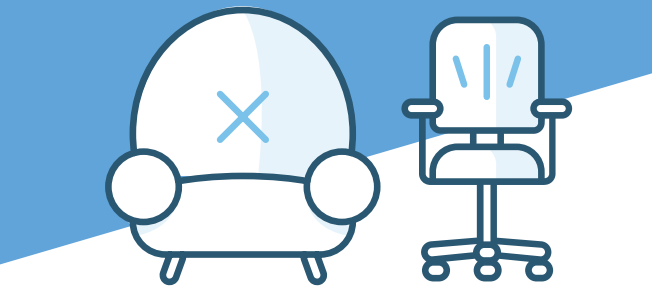

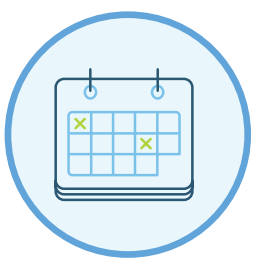

Please phone for same-day or emergency appointments

Service offered by BioneXt LAB Medical analysis laboratory

Follow us :

# $\boldsymbol{\Theta}$   $\boldsymbol{\Theta}$   $\boldsymbol{\Phi}$

D\_PREA\_069\_001

D\_PREA\_069\_001

### Your samples at a location of your choice

Anytime, Anywhere

### Where?

### IN A COLLECTION CENTER

#### Without appointment

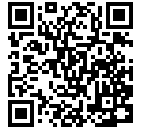

Find the list of centres and schedules on : [www.pickendoheem.lu/centres](http://www.pickendoheem.lu/centres )

#### AT A LOCATION OF YOUR CHOICE

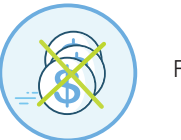

Free of charge

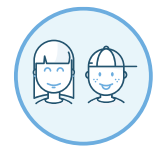

For all the family

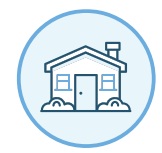

At your home or workplace

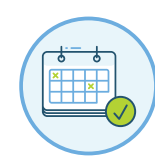

Monday to Friday 06:30 - 17:00 Saturday 06:30 - 10:30

### First access to your results

Once your results are available, you will be sent an SMS and e-mail containing a unique Token providing you with initial access to your myLAB account.

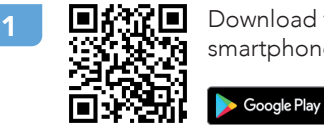

Download the app on your smartphone App Store

Or access myLAB via our website: https://mylab.bionext.lu

- Click on «Sign in with Token» and enter the Token received via SMS and e-mail
- <sup>3</sup> Enter your date of birth, an e-mail address and a password of your choice (to remember for future login)

Your myLAB account is activated

## Future login

notified of the availability of your results by SMS and e-mail. Once your myLAB account has been activated, you will be

Access your results by entering your email address and password in the app or on the website https://mylab. bionext.lu

# Our specific services

Services available on request during your appointment.

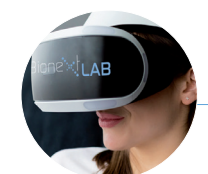

VR CARE

With appointment about the idea of having a blood sample taken?

> Our medical solution combining proven therapeutic approaches and virtual reality will help reduce your anxiety.

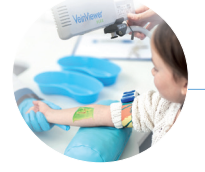

VeinViewer® Flex

#### Difficulties having your blood sample taken?

VeinViewer<sup>®</sup> Flex is a technology helping to visualise your veins and identify the best place to insert the needle.